# CS310

#### Parsing with Context Free Grammars Today's reference:

Compilers: Principles, Techniques, and Tools

by: Aho, Sethi, Ullman aka: The Dragon Book

Section  $4.4 - 4.8$ 

Nov 3, 2010

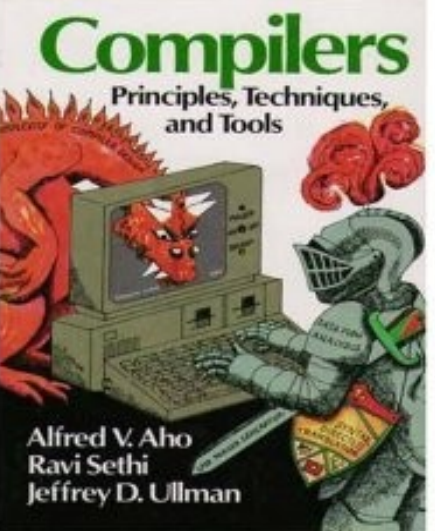

CS 310 – Fall 2010 Pacific University

## Remove Left Recursion

- Immediate:  $A \rightarrow Aa \mid a$
- Indirect:

$$
S \to Aa \mid b
$$
  

$$
A \to Sd \mid Ac \mid \varepsilon
$$

#### Recursion:  $S \rightarrow Aa \rightarrow Sda$

Algorithm (Dragon book, p 177 fig 4.7)

• Limits: no ε productions; no cycles Arrange non-terminals in some order:  $A_1...A_n$ 

```
for i = 1 to n
for i = 1 to i-1replace each production of the form 
         A_i \rightarrow A_j Y by the productions
         A_i \rightarrow d_1 Y \mid d_2 Y \dots d_k Ywhere A_j \rightarrow d_1 | d_2 |... | d_k are all the
         current A<sub>j</sub> productions
end
remove immediate recursion on A_i
```
end

CS 310 – Fall 2010

Pacific University

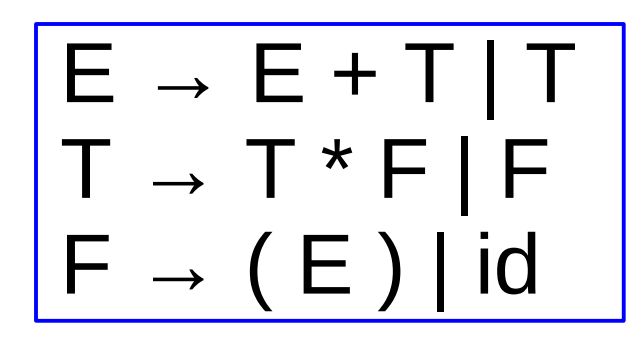

# $E \rightarrow E + T | T$  Build Parse Table

#### What transformations do we need to make?

What effects do these transformations have?

## Parsing with JFLAP • FIRST? FOLLOW? Parse Table?

(1) S 
$$
\rightarrow
$$
 ACB  
\n(2) A  $\rightarrow$  aAb  
\n(3) A  $\rightarrow$  cBb  
\n(4) B  $\rightarrow$  ccb  
\n(5) B  $\rightarrow$  b

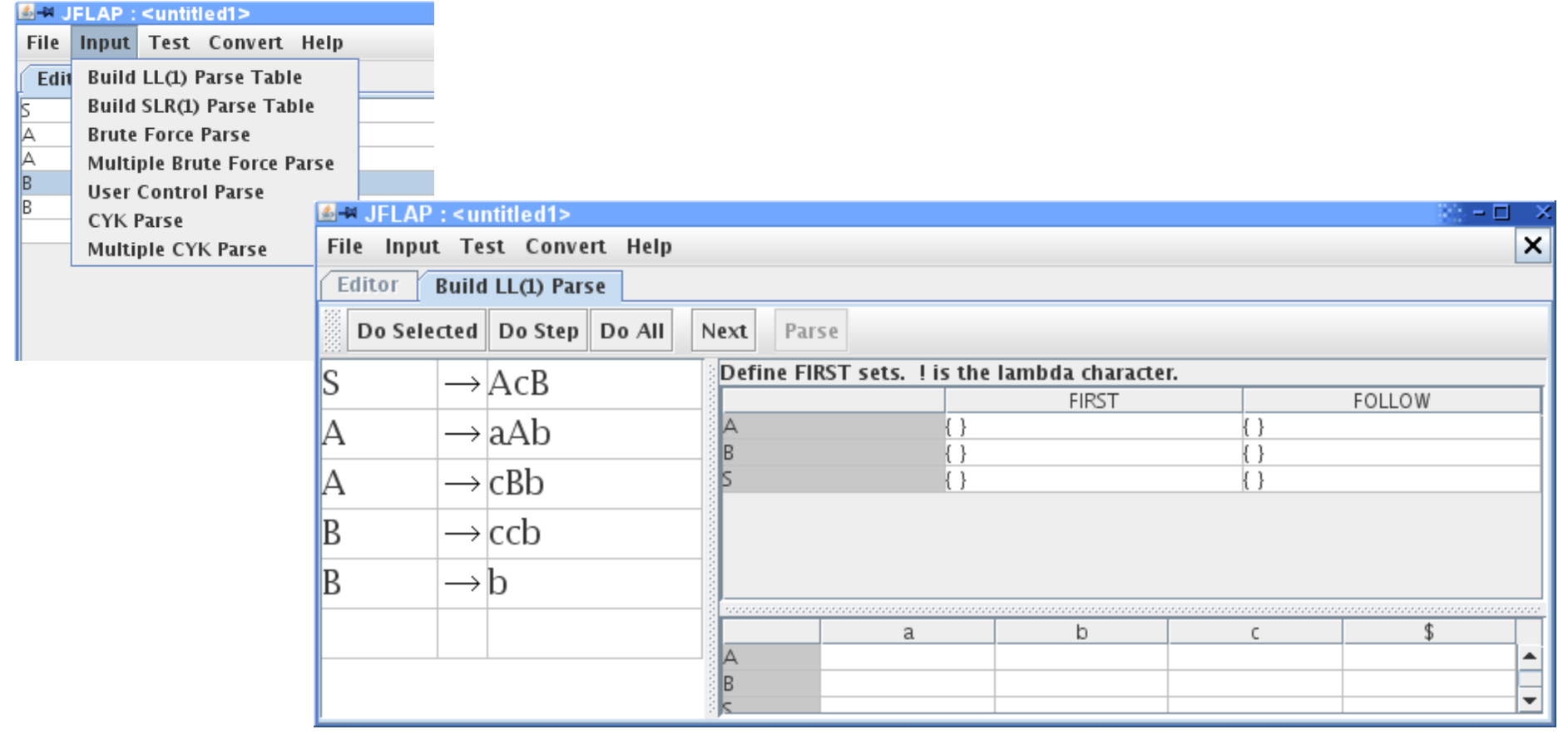

CS 310 – Fall 2010

Pacific University

#### Parse

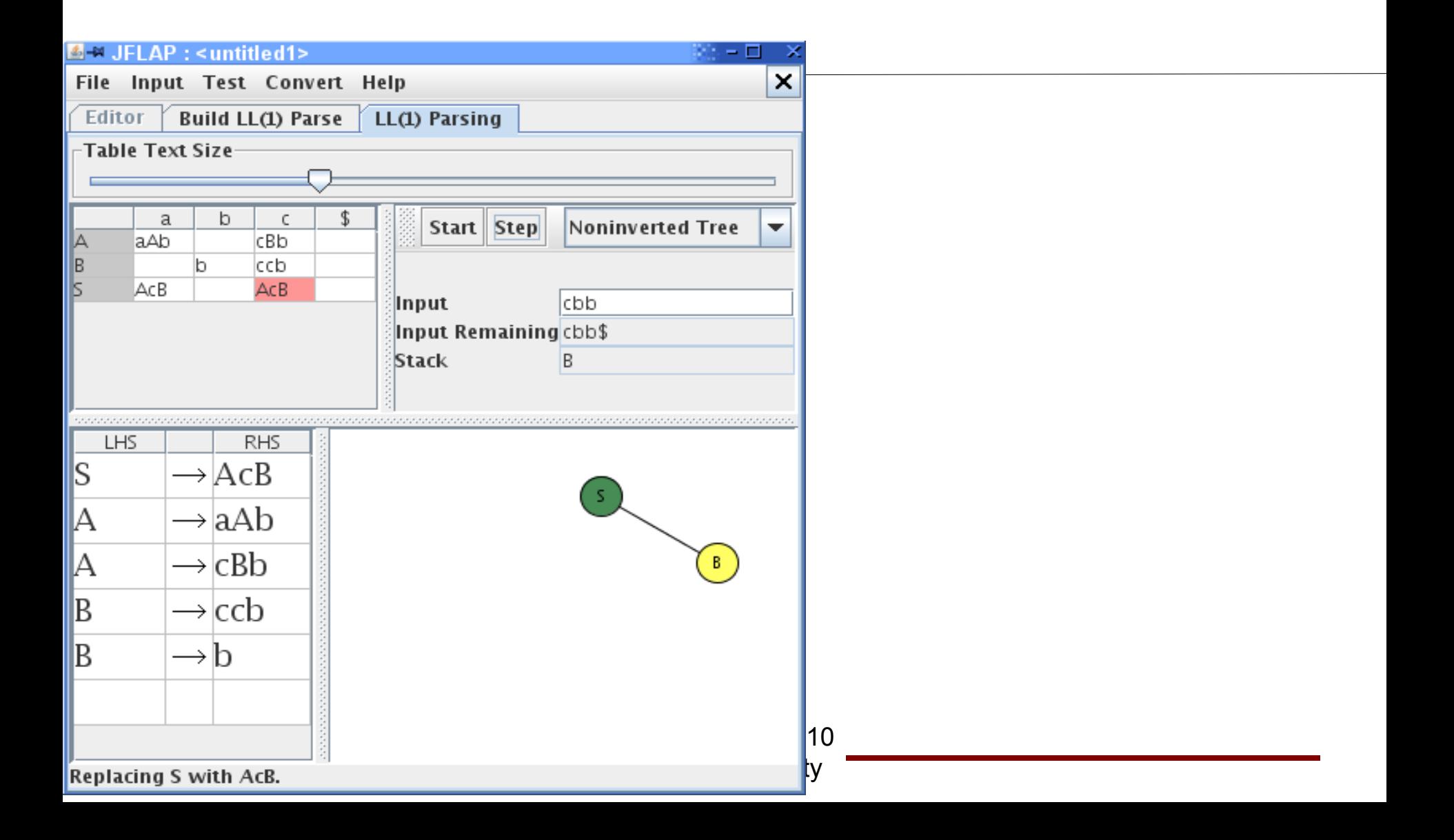

### LL(2) Parse Table

(1) S **->** AcB (2) A **->** aAb (3) A **->** aBb (4) B **->** ccb  $^{(5)}$  B  $\rightarrow$  b

• Two lookahead symbols

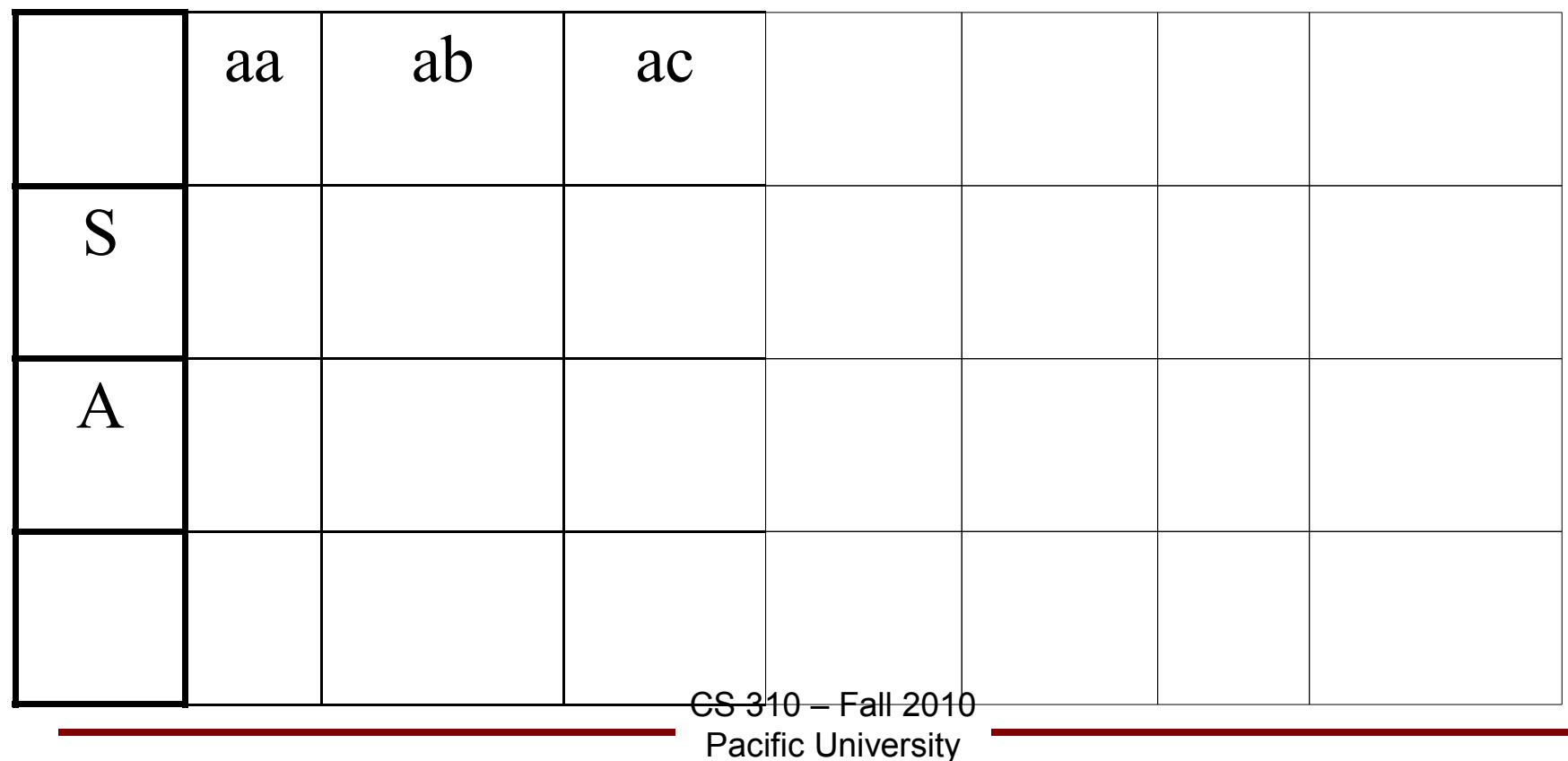

# Bottom Up Parsing

- Shift-reduce parsing
	- used in many automatic parser generators,
- (1) E **->** E + E (2) E **->** E \* E  $^{(3)}E$  **->** $(E)$ (4) E **->** x
- *Reduce* the string to the start symbol
- *Shift* a symbol from the string on to a stack

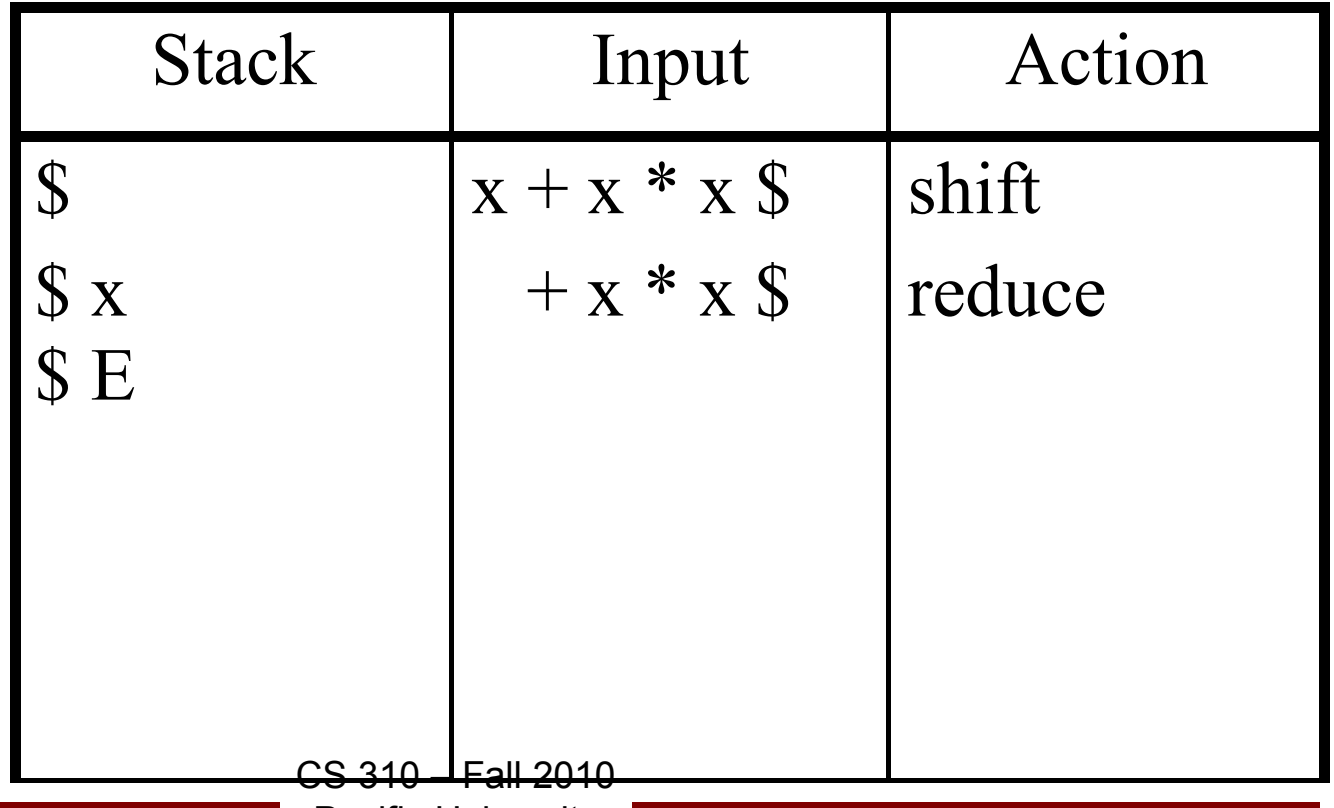

Pacific University

## Shift/Reduce Conflict  $\text{stmt} \rightarrow \text{IF } \text{expr} \text{ THEN } \text{stmt}$ | IF expr THEN stmt ELSE stmt

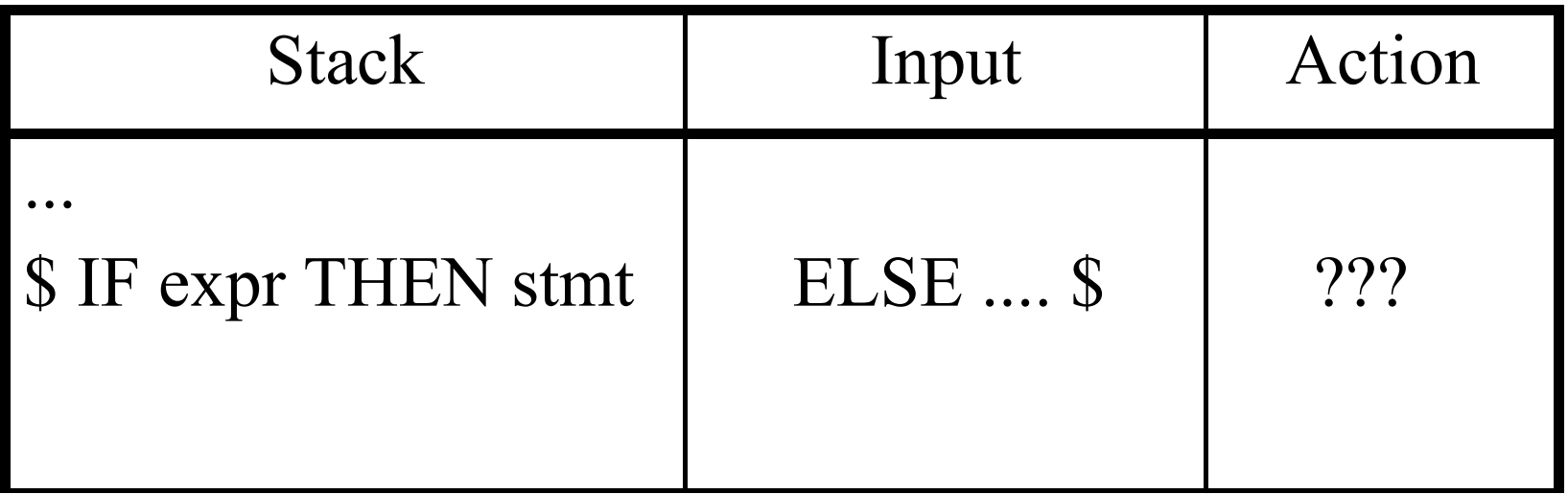

### Review Sipser 2.24:  $E = \{a^ib^j \mid i \neq j \text{ and } 2i \neq j\}$  $L = \{w \mid a^{x}a^{z}b^{z}b^{x}; x, z \ge 0\}$

CS 310 – Fall 2010 Pacific University